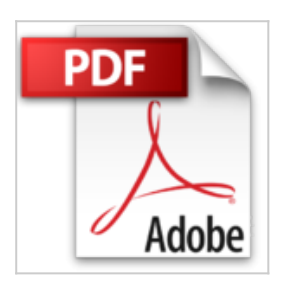

## **PC Portables Ed Windows 7 Pas à pas Pour les nuls**

Ryan C. WILLIAMS

*D* Lire En Ligne \*Télécharger

**PC Portables Ed Windows 7 Pas à pas Pour les nuls** Ryan C. WILLIAMS

**[Download](http://bookspofr.club/fr/read.php?id=2754021493&src=fbs)** [PC Portables Ed Windows 7 Pas à pas Pour les nuls ...pdf](http://bookspofr.club/fr/read.php?id=2754021493&src=fbs)

**[Read Online](http://bookspofr.club/fr/read.php?id=2754021493&src=fbs)** [PC Portables Ed Windows 7 Pas à pas Pour les nuls ...pdf](http://bookspofr.club/fr/read.php?id=2754021493&src=fbs)

## **PC Portables Ed Windows 7 Pas à pas Pour les nuls**

Ryan C. WILLIAMS

**PC Portables Ed Windows 7 Pas à pas Pour les nuls** Ryan C. WILLIAMS

352 pages Extrait Extrait de l'introduction

Les conventions utilisées dans ce livre

° Exécuter la commande d'un menu exige parfois plusieurs étapes. Le symbole > signifie que vous devez effectuer une succession de choix, comme Fichier > Ouvrir.

° Tous les nouveaux termes que vous rencontrerez dans l'ouvrage sont en italiques.

° L'icône Truc indique la présence d'informations supplémentaires et d'explications utiles qui ne font pas forcément partie de la procédure expliquée.

En 1946, l'ENIAC, le premier ordinateur, pesait 30 tonnes, occupait une surface de 67 m2 et consommait 150 kilowatts. Aujourd'hui, dans un appareil à peine plus gros qu'un beau livre, vous disposez de toute la puissance de l'informatique moderne. De prime abord, l'achat d'un portable peut paraître problématique. Mais, comme vous avez eu le bon goût d'acheter cet impérissable ouvrage, il n'en sera rien. Très vite, votre ordinateur portable deviendra votre compagnon indispensable lors de tous vos déplacements.

## A propos de ce livre

Le «PC portable pour les Nuls» n'est pas un roman à l'eau de rose, ni un manuel de bricolage en alexandrins. Ce que nous cherchons à montrer ici se limite à l'exécution de tâches excessivement simples en un minimum d'étapes. Chaque procédure poursuit un objectif spécifique. Elle se déroule en une série d'étapes, accompagnées d'astuces et d'illustrations utiles à la compréhension des tâches exécutées. Toutes les étapes sont réunies dans des parties. De ce fait, vous pouvez parfaitement ignorer celles dont vous connaissez déjà les tenants et les aboutissants. Présentation de l'éditeur

Ce livre tout en couleurs richement illustré vous mène étape par étape à la découverte de votre nouveau matériel, de sons système d'exploitation Windows 7, et d'Internet

Les Pas à Pas sont des livres en couleur au format poche agrandi qui inaugurent un nouveau concept dans la collection. Ces livres sont des créations originales qui se proposent de vous former aux différentes fonctions d'un logiciel en suivant des pas à pas très pédagogiques. Contrairement aux autres Nuls qui sont des livres de référence, ici, on prend une tâche, et on déroule son processus étape par étape. Chaque tâche est décrite sur deux pages, le texte en page de gauche et les illustrations correspondantes en page de droite. Toutes les tâches sont regroupées dans des parties thématiques.

## **Précédente édition : 9782754009508**

Download and Read Online PC Portables Ed Windows 7 Pas à pas Pour les nuls Ryan C. WILLIAMS #SUNIYHA89W4

Lire PC Portables Ed Windows 7 Pas à pas Pour les nuls par Ryan C. WILLIAMS pour ebook en lignePC Portables Ed Windows 7 Pas à pas Pour les nuls par Ryan C. WILLIAMS Téléchargement gratuit de PDF, livres audio, livres à lire, bons livres à lire, livres bon marché, bons livres, livres en ligne, livres en ligne, revues de livres epub, lecture de livres en ligne, livres à lire en ligne, bibliothèque en ligne, bons livres à lire, PDF Les meilleurs livres à lire, les meilleurs livres pour lire les livres PC Portables Ed Windows 7 Pas à pas Pour les nuls par Ryan C. WILLIAMS à lire en ligne.Online PC Portables Ed Windows 7 Pas à pas Pour les nuls par Ryan C. WILLIAMS ebook Téléchargement PDFPC Portables Ed Windows 7 Pas à pas Pour les nuls par Ryan C. WILLIAMS DocPC Portables Ed Windows 7 Pas à pas Pour les nuls par Ryan C. WILLIAMS MobipocketPC Portables Ed Windows 7 Pas à pas Pour les nuls par Ryan C. WILLIAMS EPub **SUNIYHA89W4SUNIYHA89W4SUNIYHA89W4**